# <span id="page-0-0"></span>Unidad 1.B. Representación finita de números reales en punto fijo

Dr. Ing. Hernán Garrido

Control y sistemas Universidad Nacional de Cuyo, Facultad de Ingeniería

carloshernangarrido@gmail.com

Agosto de 2023

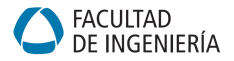

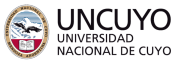

4 0 8

## Contenidos

#### Representación en punto fijo

- **•** Definición
- Números enteros y punto fijo
- Notación Qm.n Rango y precisión.
- Conversión de punto flotante a punto fijo y viceversa.
- **Escala de representación. Rango dinámico.**

### Aritmética de punto fijo

- Suma complemento a 2. Overflow. Saturación. Acumulador, bits de [guarda.](#page-15-0)
- Multiplicación en complemento a 2. Underflow. Esquemas de [redondeo, Truncamiento y round-off.](#page-20-0)
- Desplazamientos lógico y aritmético.

### <span id="page-2-0"></span>Motivación

- · Es imposible representar infinitos números en una computadora.
- El programador debe elegir la mejor representación de acuerdo a la aplicación.

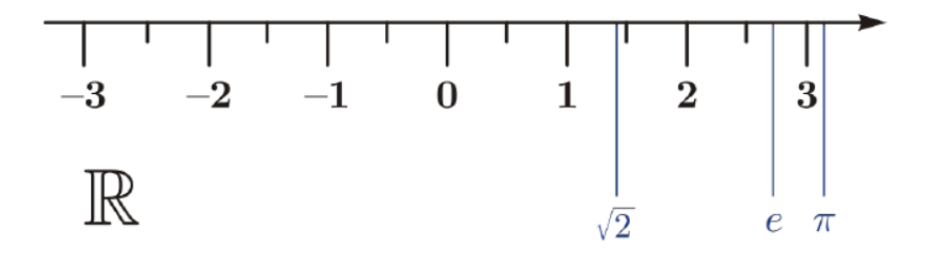

Figura: Recta real.

### <span id="page-3-0"></span>Motivación

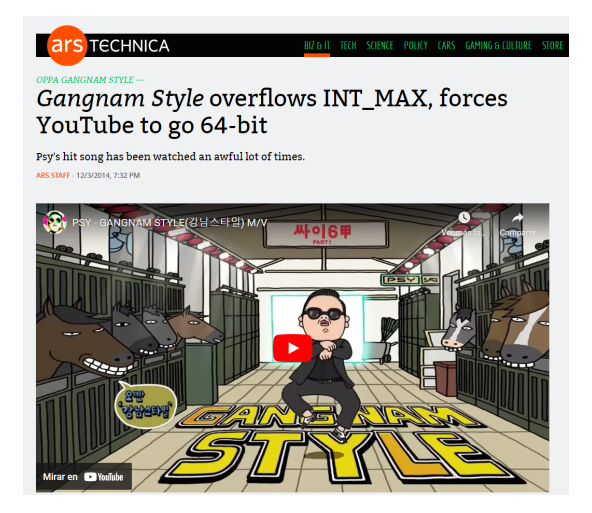

Figura: El problema de Gangnam Style.

イロト イ母ト イヨト イヨト

### <span id="page-4-0"></span>Representación en binario

Una palabra binaria de N bits  $b_{N-1}...b_2b_1b_0$  puede representar un total de  $2^N$  valores distintos.

- **Enteros sin signo:** 
	- Rango: desde 0 hasta  $2^N 1$ .
	- El número en base 10 se recupera mediante:

$$
n_{10} = 2^{N-1}b_{N-1} + \ldots + 2^1b_1 + 2^0b_0
$$

**• Enteros con signo en complemento a 2:** 

- Rango: desde  $-2^{N-1}$  hasta  $2^{N-1}-1$
- · El número en base 10 se recupera mediante:

$$
n_{10} = -b_{N-1}2^{N-1} + 2^{N-2}b_{N-2}... + 2^1b_1 + 2^0b_0
$$

つひひ

## <span id="page-5-0"></span>Números enteros: Ejemplos

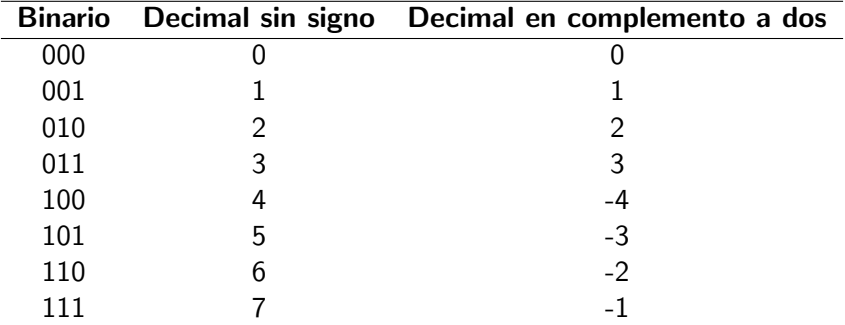

Cuadro: Comparación de enteros sin signo y en complemento a dos (3 bits).

#### En lenguaje C:

- 8 bits (char,  $int8_t$ ): [-128, 127]
- 16 bits (short, int16\_t):  $[-32768, 32767]$
- 32 bits (int, long, int32 t): [-2147483648, 2[14](#page-4-0)[74](#page-6-0)[8](#page-4-0)[36](#page-5-0)[4](#page-6-0)[7](#page-3-0)[\]](#page-4-0)

<span id="page-6-0"></span>Un número real x se representa mediante un entero X con  $N = m + n + 1$ bits, donde

- N es el tamaño de la palabra binaria
- $\bullet$  m es el número de bits de la parte entera (a la izquierda del punto binario)
- $\bullet$  n es el número de bits de la parte fraccionaria (a la derecha del punto binario)
- 1 bit para el signo

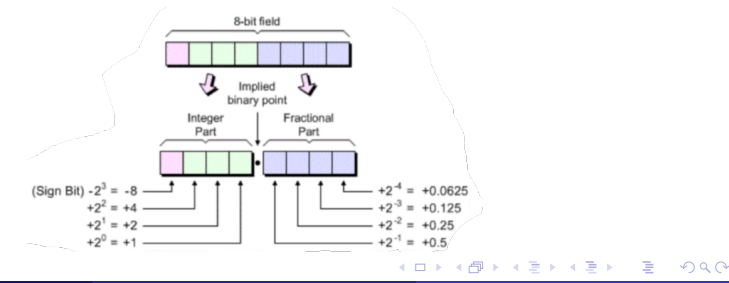

### Representación en punto fijo

- $\bullet$  Los pesos de los bits fraccionarios son potencias negativas de 2:  $1/2$ ,  $1/4, 1/8, \ldots$
- El número decimal se recupera mediante:

$$
n_{10} = -b_m 2^m + \left(\sum_{i=0}^{m-1} b_i 2^i + \sum_{i=1}^n b_i 2^{-i}\right)
$$

- Rango: desde  $-2^m$  hasta  $2^m 2^{-n}$
- $\bullet$  Precisión: 2<sup>−n</sup>

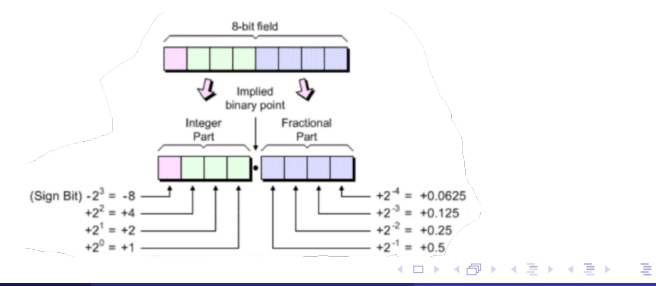

## Representación en punto fijo: Ejemplos

Notación Qm.n: m bits para la parte entera, n bits para la parte fraccionaria,  $1$  bit para el signo. Por ejemplo:  $Q1.1$  es un número de 3 bits que permite representar:

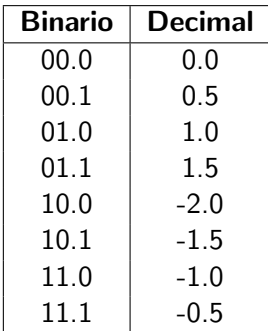

• Range: desde 
$$
-2^m = -2^1 = -2
$$
 hasta  
 $2^m - 2^{-n} = 2^1 - 2^{-1} = 2 - 0.5 = 1.5$ 

• Precision: 
$$
2^{-n} = 2^{-1} = 0.5
$$

つひひ

## Representación en punto fijo: Ejemplos

### $\bullet$  Q0.15 (Q15)

- $\bullet$  16 bits:
- Rango: desde -1 hasta 0.99996948;
- Precisión:  $\frac{1}{32768}$  (2<sup>-15</sup>).
- $\bullet$  Q3.12
	- $\bullet$  16 bits:
	- Rango: desde -8 hasta 7.9998;
	- Precisión:  $\frac{1}{4096}$  (2<sup>-12</sup>).
- Q0.31 (Q31)
	- 32 bits;
	- Rango: desde -1 hasta 0.999999999534339;
	- Precisión: 4.6566129 ×10<sup>-10</sup> (2<sup>-31</sup>).

#### <span id="page-10-0"></span>Definición de desplazamiento a la izquierda

Unidad (1):  $1 << n = 1 \cdot 2^n$ Un medio (1/2): 1  $<< (n - 1) = 1 \cdot 2^{n - 1}$ 

Conversión de número de punto flotante x (real) a número de punto fijo X mediante casting:

$$
X = (int)(x * (1 \leq n));
$$
  
\n
$$
X = (int)(x * pow(2, n)); // equivalence \n\Rightarrow \n\begin{aligned}\n&\text{infinite} \\
&\text{infinite}\n\end{aligned}
$$

Conversión de número de punto fijo X a número de punto flotante  $x$  (real) mediante casting:

$$
x = (float)X / (1 \ll n);
$$
  
\n
$$
x = (float)X * pow(2, -n); // equivalence pero
$$
  
\n
$$
\rightarrow \text{ineficiente}
$$

 $QQ$ 

## <span id="page-11-0"></span>Factor de escala

- . No hay diferencia a nivel de CPU (ALU) entre los números de punto fijo y los números enteros.
- La diferencia se basa en el concepto de factor de escala, que está completamente en la cabeza del programador.
- Los números de punto fijo en notación Qm.n pueden verse como un número entero con signo simplemente multiplicado por 2<sup>−n</sup>, la precisión.
- De hecho, el factor de escala puede ser una escala arbitraria que no sea una potencia de dos.

Por ejemplo: Queremos números de 16 bits entre 8000H y 7FFFH para representar valores decimales entre -5  $v$  +5.

- Entero: -32768 a 32767 (8000H 7FFFH).
- $(-32768\times2^{-15})$  a  $(32767\times2^{-15}) =$  -1 a 0.99996948242.
- $(-1 \times 5)$  a  $(0,99996948242 \times 5) = -5$  a 4.99984741211.

El factor de escala y la precisión son iguales (5  $\times$  2 $^{-15}$  $^{-15}$  $^{-15}$ [\).](#page-11-0)

## <span id="page-12-0"></span>Rango dinámico

### Definición

$$
\textit{DR}_{\textit{dB}} = 20 \log_{10} \left( \frac{\text{valor} - \text{mas} - \text{grande} - \text{posible}}{\text{valor} - \text{mas} - \text{chico} - \text{posible}} \right) \,\, [\text{dB}]
$$

Para enteros con signo de N bits:

$$
DR_{dB} = 20 \log_{10} \left( \frac{2^{N-1} - 1}{1} \right)
$$
  

$$
DR_{dB} \approx 20 \log_{10} \left( 2^{N-1} \right)
$$

$$
DR_{dB} \approx 20(N-1)\log_{10} 2
$$

$$
DR_{dB} \approx 6{,}02(N-1)
$$

Regla de pulgar: 6 dB por bit útil.

Dr. Ing. Hernán Garrido (FING-UNCUYO) [Punto fijo](#page-0-0) Agosto de 2023 13/28

4 0 F

重

Ejemplos de representaciones en punto fijo de 16 bits con signo (todos tienen el mismo rango dinámico de 90.3 dB):

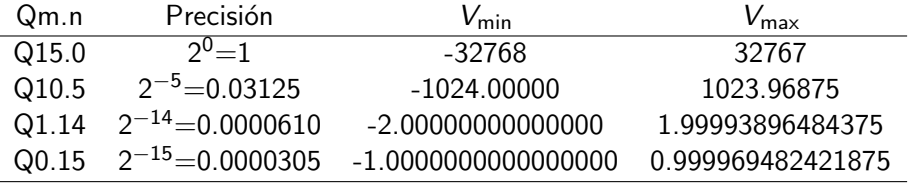

4 D F

 $QQ$ 

## <span id="page-14-0"></span>Tabla de contenidos

#### Representación en punto fijo

- **•** Definición
- Números enteros y punto fijo
- Notación Qm.n Rango y precisión.  $\bullet$
- Conversión de punto flotante a punto fijo y viceversa.  $\bullet$
- **·** Escala de representación. Rango dinámico.

### Aritmética de punto fijo

- Suma complemento a 2. Overflow. Saturación. Acumulador, bits de [guarda.](#page-15-0)
- Multiplicación en complemento a 2. Underflow. Esquemas de [redondeo, Truncamiento y round-off.](#page-20-0)
- Desplazamientos lógico y aritmético.

- <span id="page-15-0"></span> $\bullet$  Sumar dos números de N bits puede producir un resultado de hasta  $N + 1$  bits.
- El resultado tiene el mismo número de bits en la parte fraccional.
- Sólo la parte entera puede crecer en 1 bit.

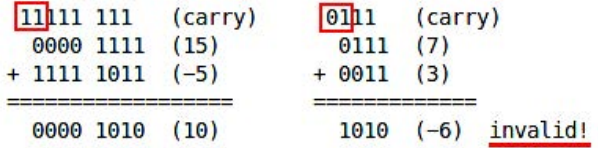

Si los últimos dos bits del acarreo son diferentes, hubo overflow.

### Suma en complemento a 2: Overflow

- El overflow ocurre cuando el resultado es menor que  $-2^{\mathcal{N}-1}$  o mayor que  $2^{N-1} - 1$ . Esto es viendo el número como un entero con signo de N bits en total.
- El overflow produce una caída en escalera:

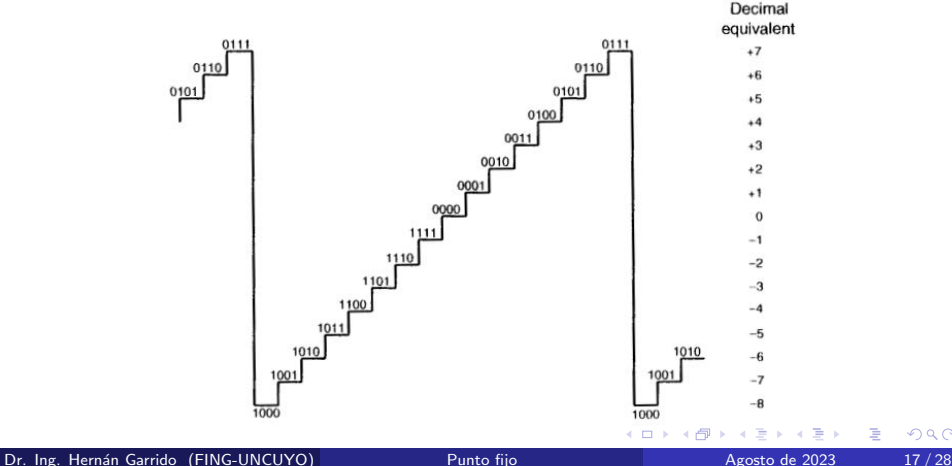

つひひ

Características del overflow:

- El efecto del overflow no controlado es *catastrófico*, ya que el resultado es muy diferente del esperado. En el caso de un sistema de control, esto implica una discontinuidad.
- Sólo sucede cuando se suman dos número positivos o dos números negativos con valores absolutos muy grandes.
- Nunca ocurre si los sumandos son de signo opuesto.

Solución simple: Un acumulador para el resultado más largo que los sumandos.

- Si son dos sumandos de N bits, un acumulador de  $N + 1$  bits es suficiente.
- Si son  $s$  sumandos de  $N$  bits, el acumulador debe tener:  $N + \log_2(s)$ .
	- Por ejemplo, para sumar 256 números de 8 bits, se necesita un acumulador de  $8 + log_2(256) = 8 + 8 = 16$  bits.

```
int32_t a[K];
int64 t c = 0;
/* Asignación de valores de a */for (i=0; i\leq K; i++){
    c = c + (int64 t) a[i];}
```
 $QQ$ 

## Técnicas para tratar el overflow: Saturación

Otra solución: La saturación no evita el overflow pero sí la caída en escalera o rollover. Esto es menos catastrófico.

- Introduce una no linealidad pero evita la discontinuidad.
- · De todos modos se requiere operar primero con un acumulador más largo.

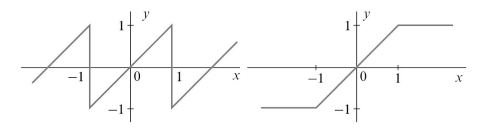

```
#include <stdint.h>
int32_t saturate(int64_t x) {
    if (x > INT32_MAX) { return INT32_MAX; }
    else if (x < INT32_MIN) { return INT32_MIN; }
   else { return (int32_t)x; }
}
```
### <span id="page-20-0"></span>Multiplicación en complemento a 2: Enteros

Multiplicar dos números de  $N$  bits puede producir un resultado de hasta 2N bits.

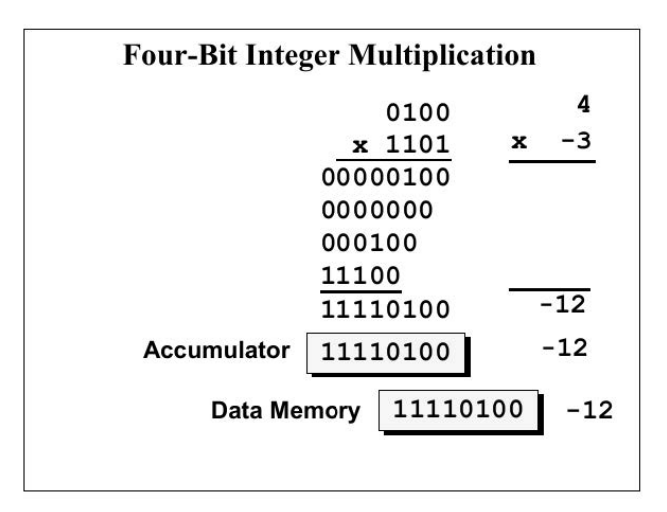

### <span id="page-21-0"></span>Multiplicación en complemento a 2: Punto fijo

Multiplicar dos números de  $N$  bits puede producir un resultado de hasta 2N bits. En punto fijo se duplica el número de bits de la parte fraccional.

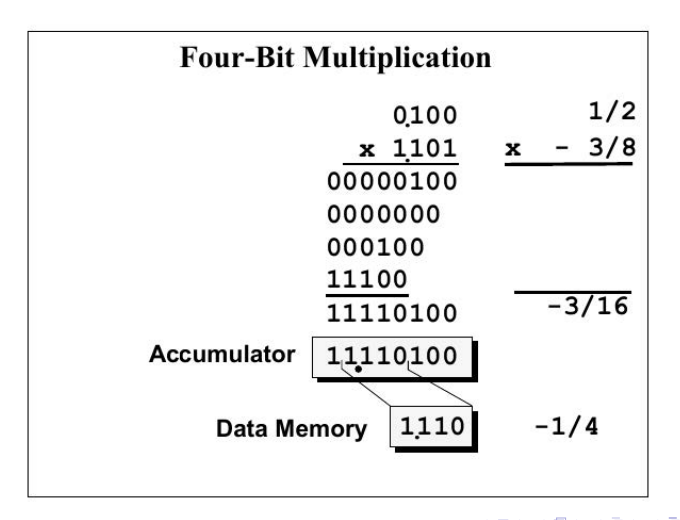

## Multiplicación en complemento a 2: Underflow

- $\bullet$  Después de multiplicar dos números de N bits, se obtiene un número de 2N bits que normalmente debe almacenarce en memoria con N bits.
- El *underflow* ocurre si el resultado de la multiplicación es menor a  $2^{-n}$ .
	- Al truncar los *n* bits que aparecen, se obtiene exactamente 0.
- $\bullet$  Ejemplo: La precisión de Q0.3 es 2<sup>-3</sup> = 1/8

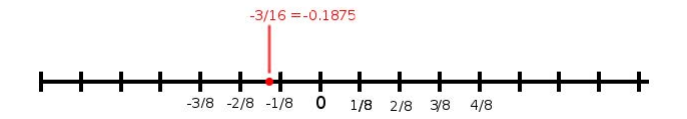

- ¿Qué número habría que almacenar  $-1/8$  o  $-2/8$ ?
- Siempre será necesario algún esquema de redondeo si se desea usar el mismo tamaño para los factores y el resulta[do](#page-21-0).  $\Omega$

### Esquemas de redondeo: Truncamiento

#### **Truncamiento**

$$
y=Q(x)
$$

Es un redondeo a  $-\infty$ .

```
#inculate \leq stdint.h>\sqrt{*} n es el número de bits de la parte fraccionaria */int32_t truncation(int64_t X)
      {
           int32_t a;
           a = (int32_t) (X \gg n);
           return a;
      }
                            -3/16 = -0.1875-3/8 -2/8 -1/8 0
                                      1/8 2/8 3/8
                                                 4/84 0 8
                                                                      QQDr. Ing. Hernán Garrido (FING-UNCUYO) Punto fijo Punto fijo Agosto de 2023 24/28
```
### Esquemas de redondeo: Redondeo

### Redondeo

$$
y=Q(x+2^{-(n+1)})
$$

Es un redondeo al valor más cercano. Se suma la mitad de la precisión y luego se trunca.

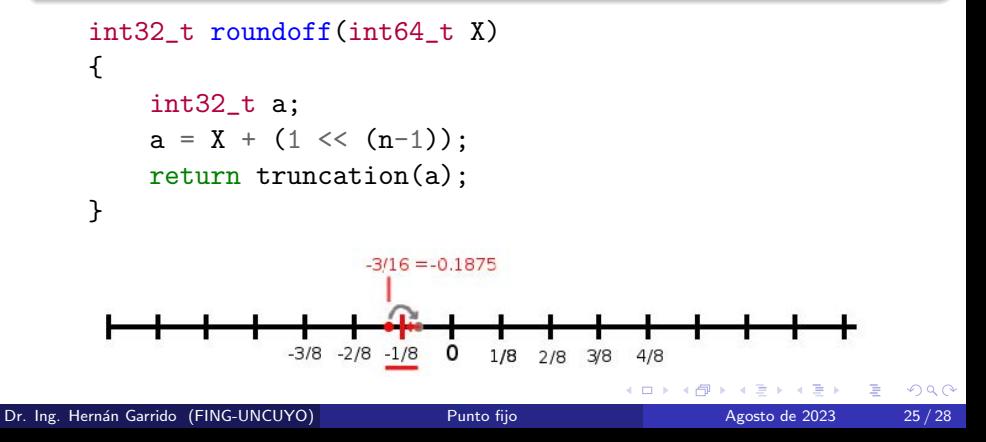

La operación MAC (multiplicaciones y acumulación) es la operación básica en los procesadores digitales de señales.

```
int32_t a[K]:int32 t b[K]:
int64 t c = 0:
for (i=0; i\leq K; i++)c = c + ( (int64_t) a[i] * (int64_t) b[i] )};
```
- **Es la implementación en código de la convolución.**
- **Los Procesadores Digitales de Señales (DSP) la ejecutan por** hardware (directamente en la ALU). Los DSP tienen:
	- acumuladores con bits de guarda para evitar overflow, y
	- **·** manejan los esquemas de redondeo automáticamente.

 $QQ$ 

### <span id="page-26-0"></span>Desplazamientos lógico y aritmético

- Multiplicación por 2: todos los bits se desplazan hacia la izquierda en una posición.
- División por 2: todos los bits se desplazan hacia la derecha en una posición (desplazamiento lógico).
- ¡Qué sucede con números en complemento a 2?
- ¡El bit de signo debe ser preservado! (desplazamiento aritmético).
- $\bullet$  Desplazamiento aritmético  $\neq$  desplazamiento lógico.

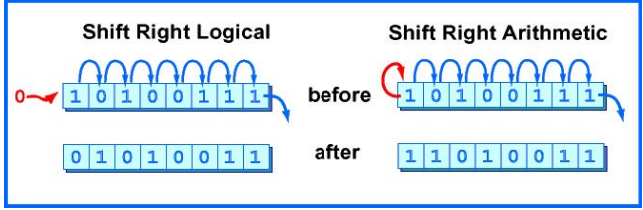

- <span id="page-27-0"></span>**1** Richard G. Lyons. Understanding Digital Signal Processing, 3rd Ed. Prentice Hill. 2010. Chapter 12.
- <sup>2</sup> Bruno Paillard. An Introduction To Digital Signal Processors, Chapter 5.

4 0 8